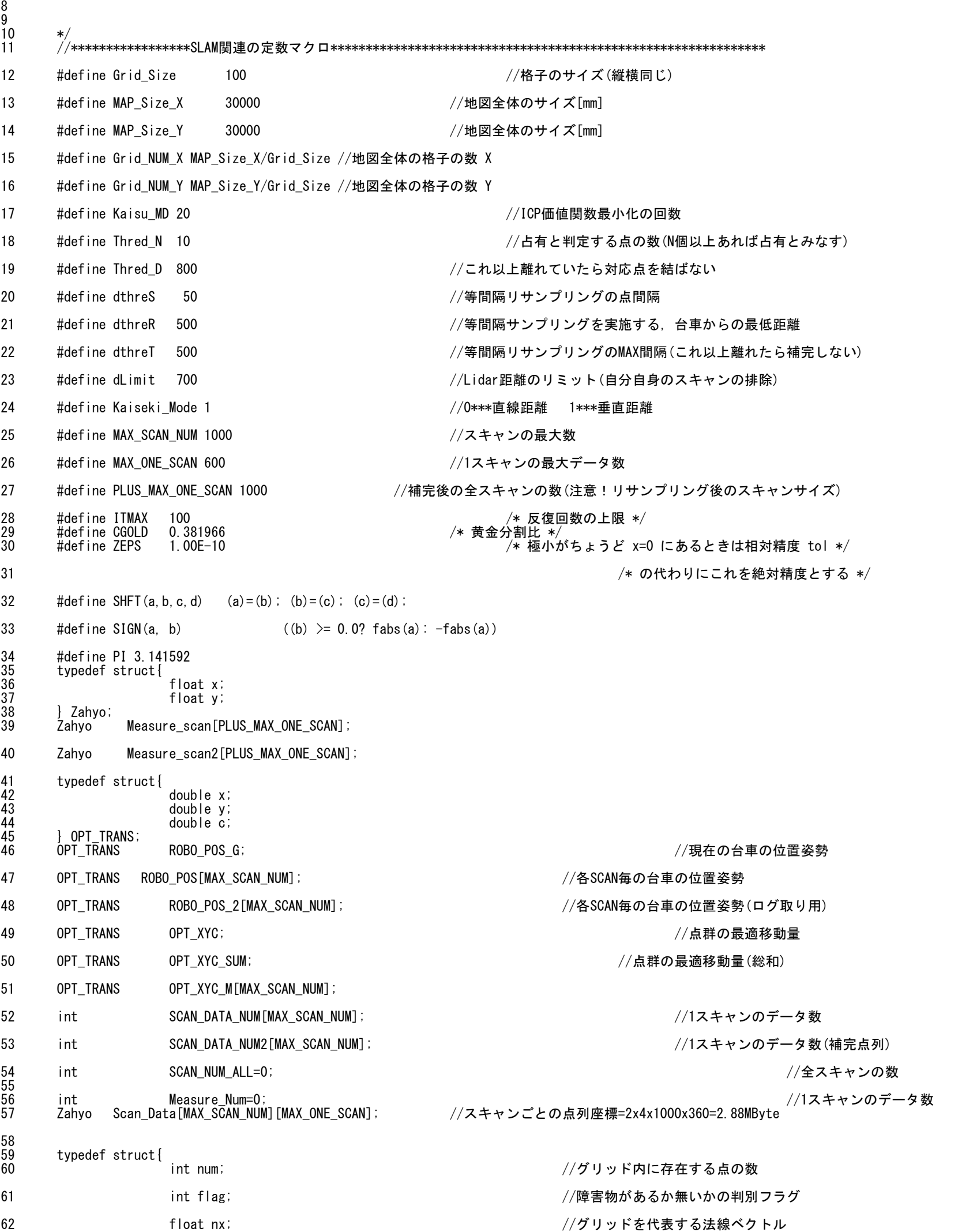

 $\frac{1}{2}$  /\*

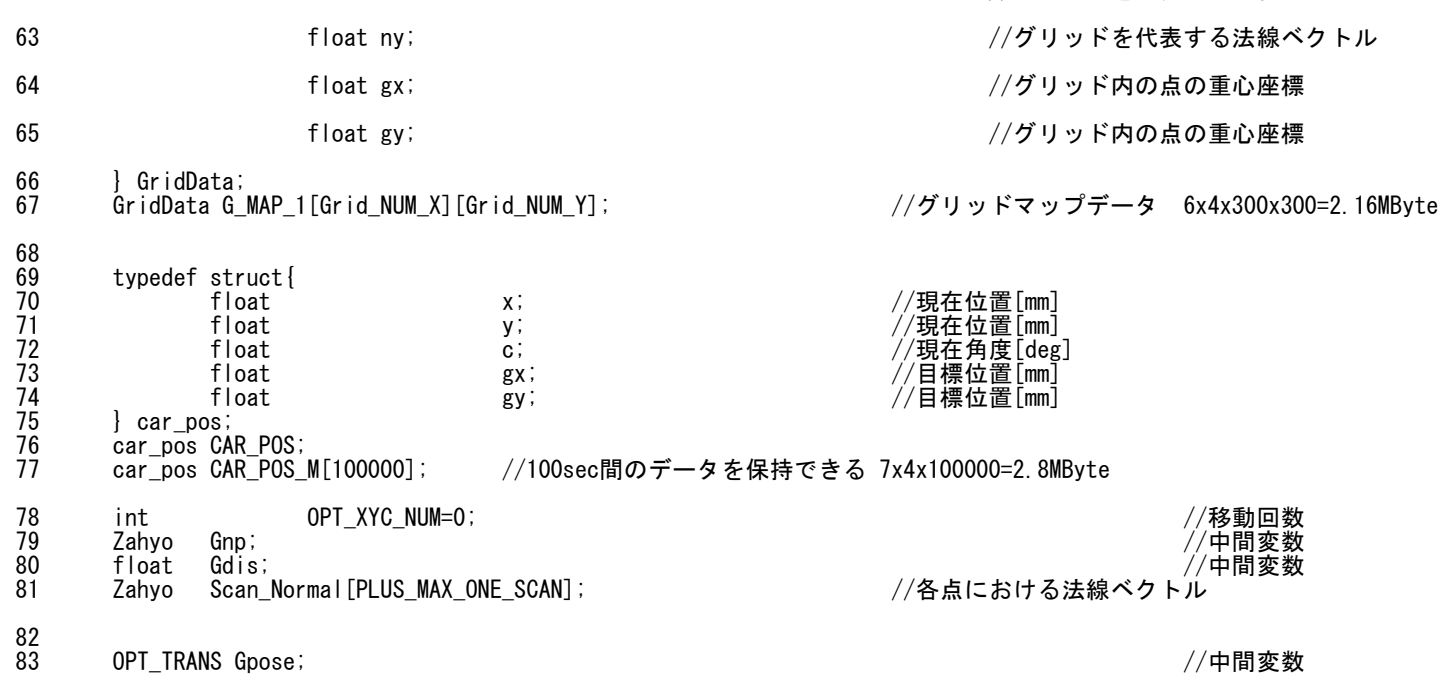

84 OPT\_TRANS Gdp; //中間変数 85 Zahyo Pair\_Grid\_1[PLUS\_MAX\_ONE\_SCAN]; //ペアグリッドの対応点 87 int Iteration\_Count=0; //繰り返し回数<br>88 float SENSOR\_GENTEN\_X2= 0.00; //センサーと車軸中心の //センサーと車軸中心のオフセット 89 float SENSOR\_GENTEN\_Y2= 495.00; //センサーと主軸中心のオフセット 90 91 Zahyo START\_POS;<br>92 Zahyo GOAL\_POS; 92 Zahyo GOAL\_POS;<br>93 Zahyo Trans\_POS<br>94 int Pm\_CNT= 93 Zahyo Trans\_POS; 94 int Pm\_CNT=0;<br>95 int Pm\_CNT\_To 95 int Pm\_CNT\_Total=0;<br>96 Zahyo SP\_T\_POS[100]; //スプラインの通過座標 97 int SP\_T\_NUM=0;  $\frac{98}{99}$ char FileName\_GridMap[255]="TMap\_1.txt"; //ロングファイル名禁止 100 char FileName\_RoboPos[255]="TPos\_1.txt"; //ロングファイル名禁止 101 102 char FileName\_PassMap[255]="TMap\_2.txt"; //ロングファイル名禁止 103 char FileName\_PassPos[255]="TPos\_2.txt"; //ロングファイル名禁止 104 105 char FileName\_GoalPos[255]="Goal.txt"; //ロングファイル名禁止 106 107 int Get\_Dis(Zahyo a, Zahyo b);<br>108 float Get\_Dis\_F(Zahyo a, Zahyo float Get\_Dis\_F(Zahyo a, Zahyo b); 109 int Find\_InterpolatePoint (Zahyo cp, Zahyo pp, float re\_sample\_width, int \*inserted); 110 int Resample\_Point(int ref\_data,float re\_sample\_width); 111 Zahyo calNormal(int dir, int idx, int ref\_data, Zahyo scan[]); 112 void Get Normal(int ref data, Zahyo scan[]); 113 void Transform\_OR(float xt, float yt, float c); 114 void Init\_Grid\_Map(void); void Get\_Grid\_Index(Zahyo p1, int \*x, int \*y); 116 Zahyo Get\_Grid\_Zahyo(int i, int j); 117 void Add\_Points\_to\_GridMap\_2(void); 118 float Get\_Dis\_Grid(Zahyo a, int \*i, int \*j); 119 void Get\_TaiouTen\_Grid(int L\_thre); 120 double Get\_Ev\_Grid\_ED(double xt,double yt,double ct); 121 double Get\_Ev\_Grid\_PD(double xt,double yt,double ct); 122 double brent(double ax, double bx, double cx, double (\*f)(double),double tol, double \*xmin); 123 123 double f(double tt); 124 double serch2(void)<br>125 int Get\_Opt\_Trans\_4 125 int Get\_Opt\_Trans\_4(void);<br>126 float add\_angle(float a1, float  $a\overline{d}d$  angle(float a1, float a2); 127 int ICP\_Grid(int idx);<br>128 void Test\_Auto\_Drive\_1 void Test\_Auto\_Drive\_1(void); void Test\_Auto\_Drive\_2(void); 130 131 132 int Get\_Dis(Zahyo a, Zahyo b) 134 { 135 int L;<br>136 L=sgrt  $L=sqrt((a. x-b. x)*(a. x-b. x)+(a. y-b. y)*(a. y-b. y));$ 137 return L; 138 } float Get\_Dis\_F(Zahyo a, Zahyo b) 140 { 141 float L;  $L=sqrt(f((a. x-b. x)*(a. x-b. x)+(a. y-b. y)*(a. y-b. y));$ 143 1<sub>3</sub> return L; 144 } 145<br>146 int Find\_InterpolatePoint(Zahyo cp, Zahyo pp, float re\_sample\_width, int \*inserted) 147 { 148 int flag; 149 float L; //2座標間の距離を計算

151 \*inserted=0;<br>152 //\*\*\*\*\*\*\*\*\*\*点を削除 //\*\*\*\*\*\*\*\*\*\*点を削除する場合\*\*\*\*\*\*\*\*\*\*\*\*\*\*\*\*\*\*\*\*\*\*\*\*\*\*\*\*

153 153 if(L+Gdis<re\_sample\_width){ 154 flag=0; //flag=0で点を削除<br>155 Gdis+=L; Gdis $+$ =L; 156 } //\*\*\*\*\*\*\*\*\*\*\*距離が離れすぎている場合→補完点を追加しない\*\*\*\*\*\*\*\*\*\*\*\*\*\*\* 158 158 else if(L+Gdis>=dthreT){ 159 flag=1; //flag=1で点を挿入 160 Gnp.x=cp.x; //現在の座標を登録 161 Gnp.y=cp.y; //現在の座標を登録 162<br>163 163 //\*\*\*\*\*\*\*\*\*\*\*点を追加する場合\*\*\*\*\*\*\*\*\*\*\*\*\*\*\*\*\*\*\*\*\*\*\*\*\*\*\*\*\*\*\*\*\*\*\*\*\*\*\*\*\*\* 164 else{ 165 flag=1; 166 \*inserted=1; 167 Gnp.x=pp.x+(cp.x-pp.x)\*(re\_sample\_width-Gdis)/L; //点を追加 168 168 Gnp.y=pp.y+(cp.y-pp.y)\*(re\_sample\_width-Gdis)/L; //点を追加 169 } 170 return flag;  $\begin{array}{cc} 171 & 1 \\ 172 & /* \end{array}$ 172<br>173 スキャン点均一化 174

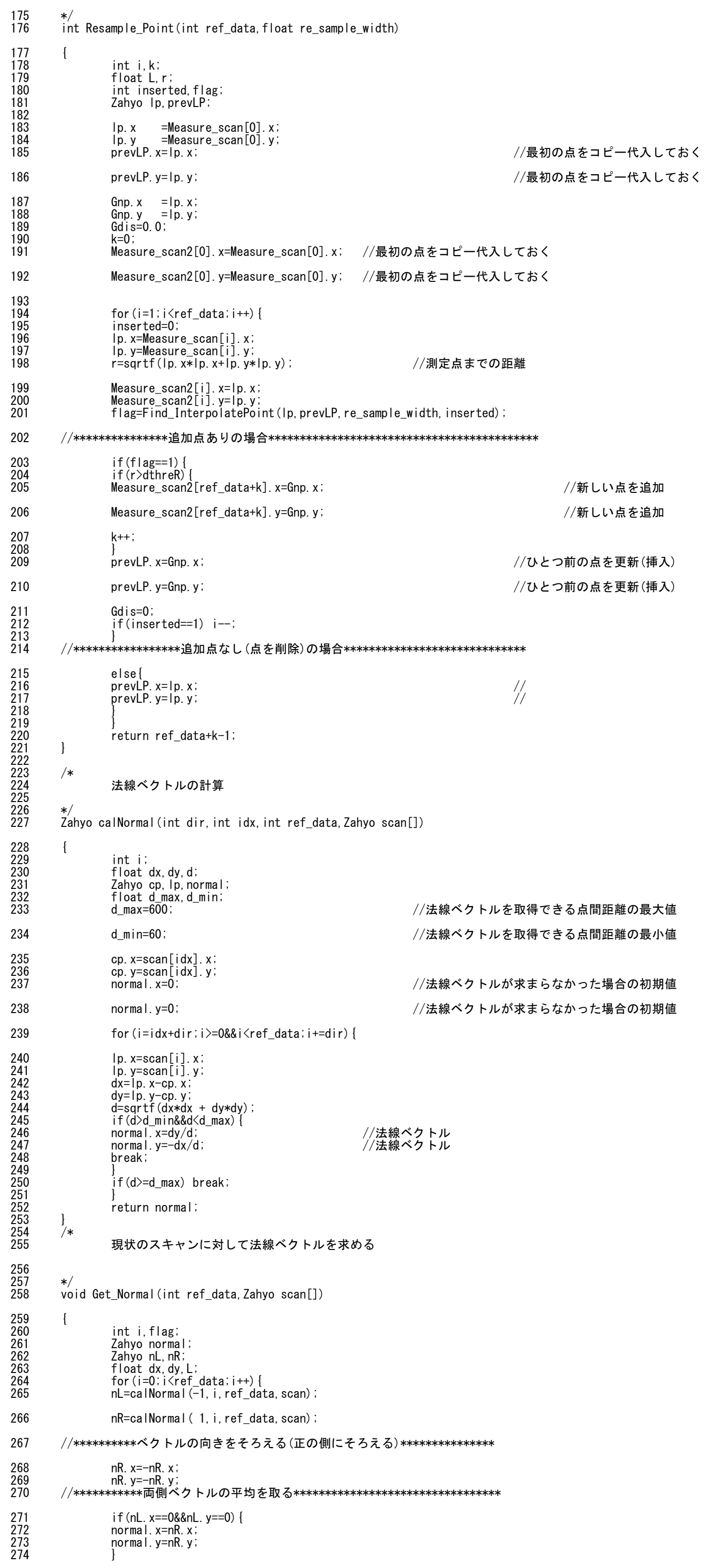

278 }

280

282<br>283

 $\frac{290}{291}$ 

294 } 295 }

303

310

 $312$ <br> $313$ 

318

319

331 } 332<br>333

334

321 } 322 }

324

328

329

347 } 348

275 else if(nR.x==0&&nR.y==0){ 276 **normal.x=nL.x;**<br>277 **normal.y=nL.y**; normal.y=nL.y; else if((nL.x==0&&nL.y==0)&&(nR.x==0&&nR.y==0)){ 280 **normal.x=0;**<br>281 **normal.y=0;** normal.y=0; 283 else{<br>284 dx=nL. 284 dx=nL.x+nR.x;<br>285 dy=nL.y+nR.y;  $285$  dy=nL. y+nR. y;  $286$  L=sqrtf(dx\*dx + dy\*dy); 286 L=sqrtf(d<br>
287 if(L==0){<br>
288 normal.x= 288 **normal**.x=0;<br>289 **normal**.y=0; normal.y=0; 291 else{ 292 normal.x=dx/L;<br>293 normal.y=dy/L; normal.y=dy/L; 296 Scan\_Normal[i].x=normal.x; Scan\_Normal[i].y=normal.y; 298<br>299 } //\*\*\*\*\*\*\*\*\*参照座標をx,y平行移動しc回転させる\*\*\*\*\*\*\*\*\*\*\*\*\*\*\*\*\*\*\*\*\* void Transform\_OR(float xt, float yt, float c) 304 { 305 int i; 306 float x, y, c\_rad;<br>307 float xg, yg;  $307$  float  $xg, yg;$  $308$  for  $(i=0; i\leq M$ easure\_Num;  $i \rightarrow 1$ 308 for(i=0;i<Measure\_Num;i++){<br>309 if((Measure\_scan[i].x==0&&Measure\_scan[i].y==0)){ //(0,0)のエラー点,対応不可点は移動させない 310 Measure\_scan[i].x=0; //0のまま  $Measure$  scan[i].y=0; 313 else{<br>314 x=(fl x=(float)Measure\_scan[i].x; //移動元のX座標 315 y=(float)Measure\_scan[i].y; //移動元のY座標 316 c\_rad=c/180.0\*PI; //角度をradに変換 317 xg=x\*cosf(c\_rad)-y\*sinf(c\_rad)+xt; //回転行列・並進行列をかける yg=x\*sinf(c\_rad)+y\*cosf(c\_rad)+yt; ///回転行列・並進行列をかける Measure scan[i].x=xg; //新しい参照点を代入 320 Measure\_scan[i].y=yg; アンチュート アクセント アクセス アクセス アクセス アクセス アクセス しゅうしょう しょうかん しゅう かいしゅう かいしょう 323 //\*\*\*\*\*\*\*\*\*\*\*\*\*\*[0,0]点の移動と回転\*\*\*\*\*\*\*\*\*\*\*\*\*\*\*\*\*\*\*\*\*\*\*\*\*\*\*\*\*\*\*\*\*\*\*\*\*\* 324 x=Trans\_POS.x; //移動元のX座標 325 y=Trans\_POS.y; //移動元のY座標  $c_{rad}=c/180.0*PI$ ; 327 xg=x\*cosf(c\_rad)-y\*sinf(c\_rad)+xt; //回転行列・並進行列をかける yg=x\*sinf(c\_rad)+y\*cosf(c\_rad)+yt; //preservation///回転行列・並進行列をかける 329 Trans\_POS.x=xg; //移動後のX座標 330 Trans\_POS.y=yg; //\*\*\*\*\*\*\*\*\*\*\*\*\*\*グリッドマップを初期化する\*\*\*\*\*\*\*\*\*\*\*\*\*\*\*\*\*\*\*\*\*\*\*\*\*\*\*\*\*\*\*\*\* 334 void Init\_Grid\_Map(void) 335 { 336 int i,j;  $\overline{337}$  for (i=0; i<Grid\_NUM\_X; i++) {<br>338 for (j=0; j<Grid\_NUM  $\frac{338}{1000}$  for (j=0; j<Gr i d\_NUM\_Y; j++) { 339 G\_MAP\_1[i][j].num=0; //点の数をゼロリセット 340 G\_MAP\_1[i][j].flag=0; //占有フラグをクリア 341 G\_MAP\_1[i][j].nx=0; //法線ベクトルを0にセット 342 G\_MAP\_1[i][j].ny=0; //法線ベクトルを0にセット 343 G\_MAP\_1[i][j].gx=0; ファイル ファイン ファイン しんしゅう しんしょう 344 G\_MAP\_1[i][j].gy=0; シリテングランド インタン ファイル しょうしょう  $345$  } 345<br>346 }<br>347 }

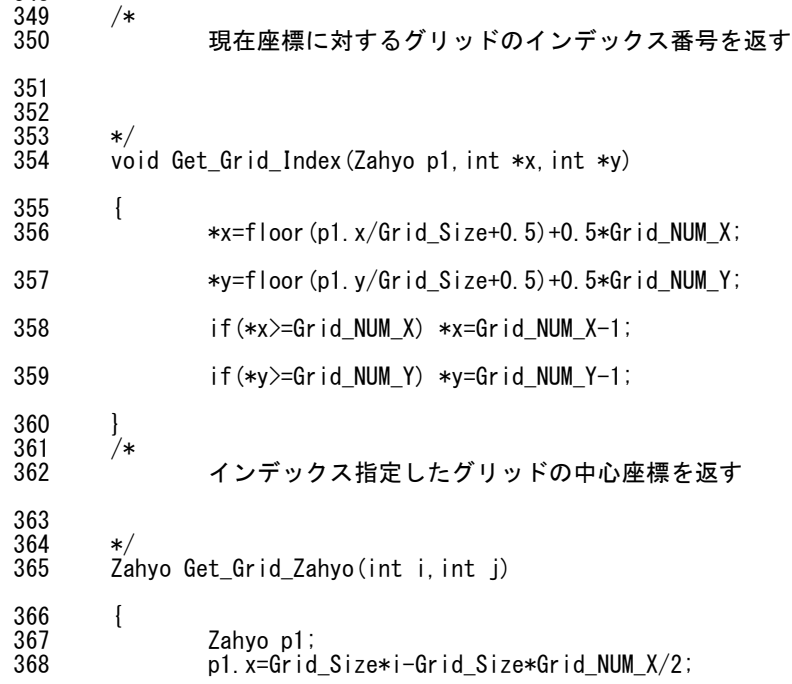

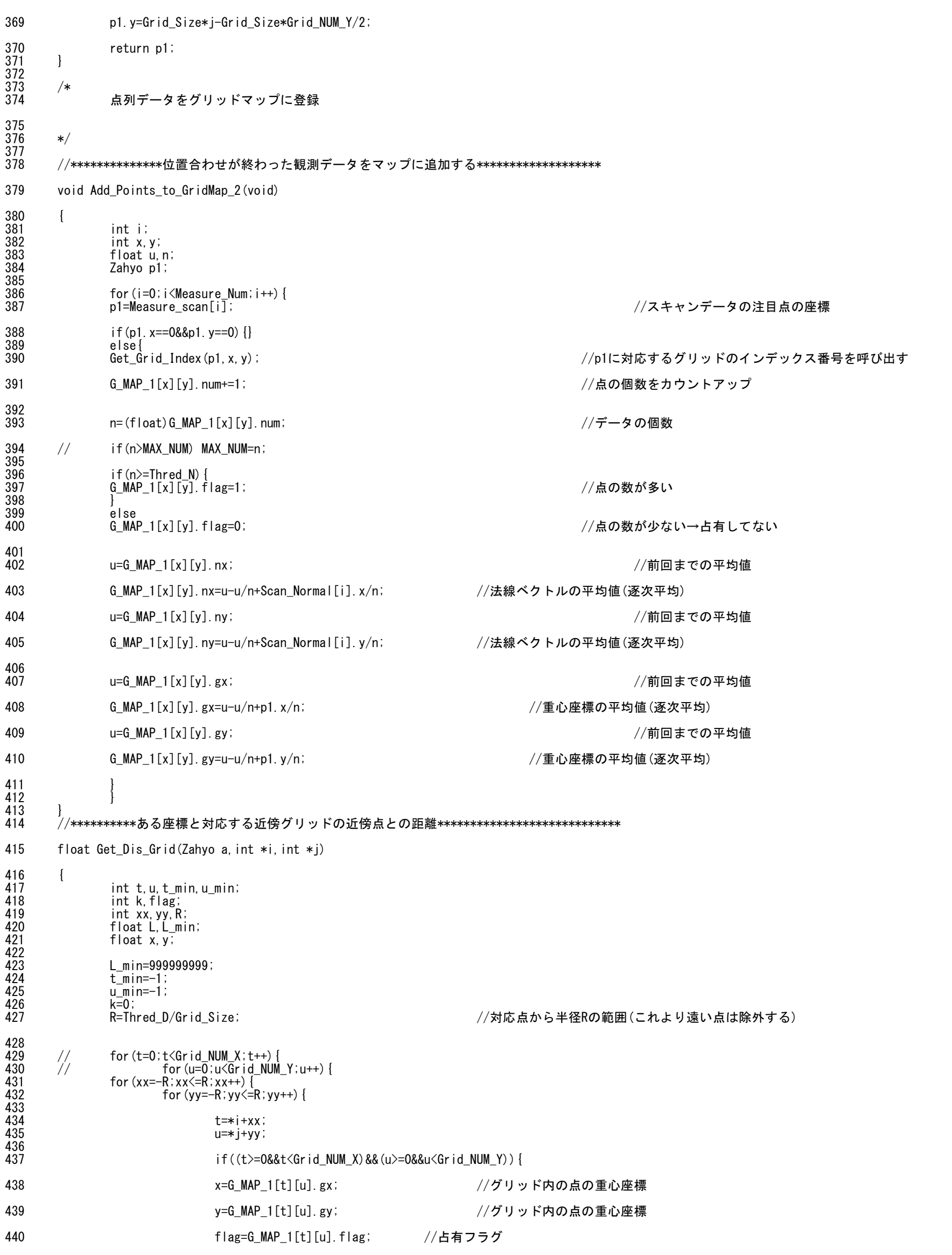

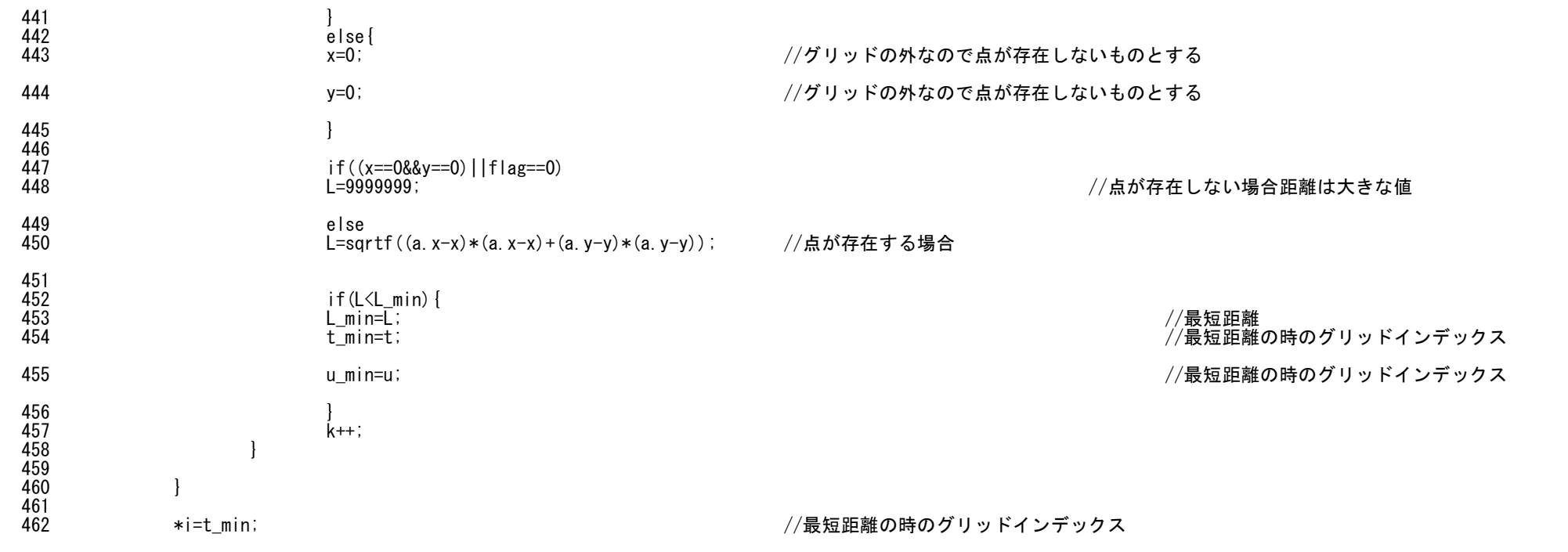

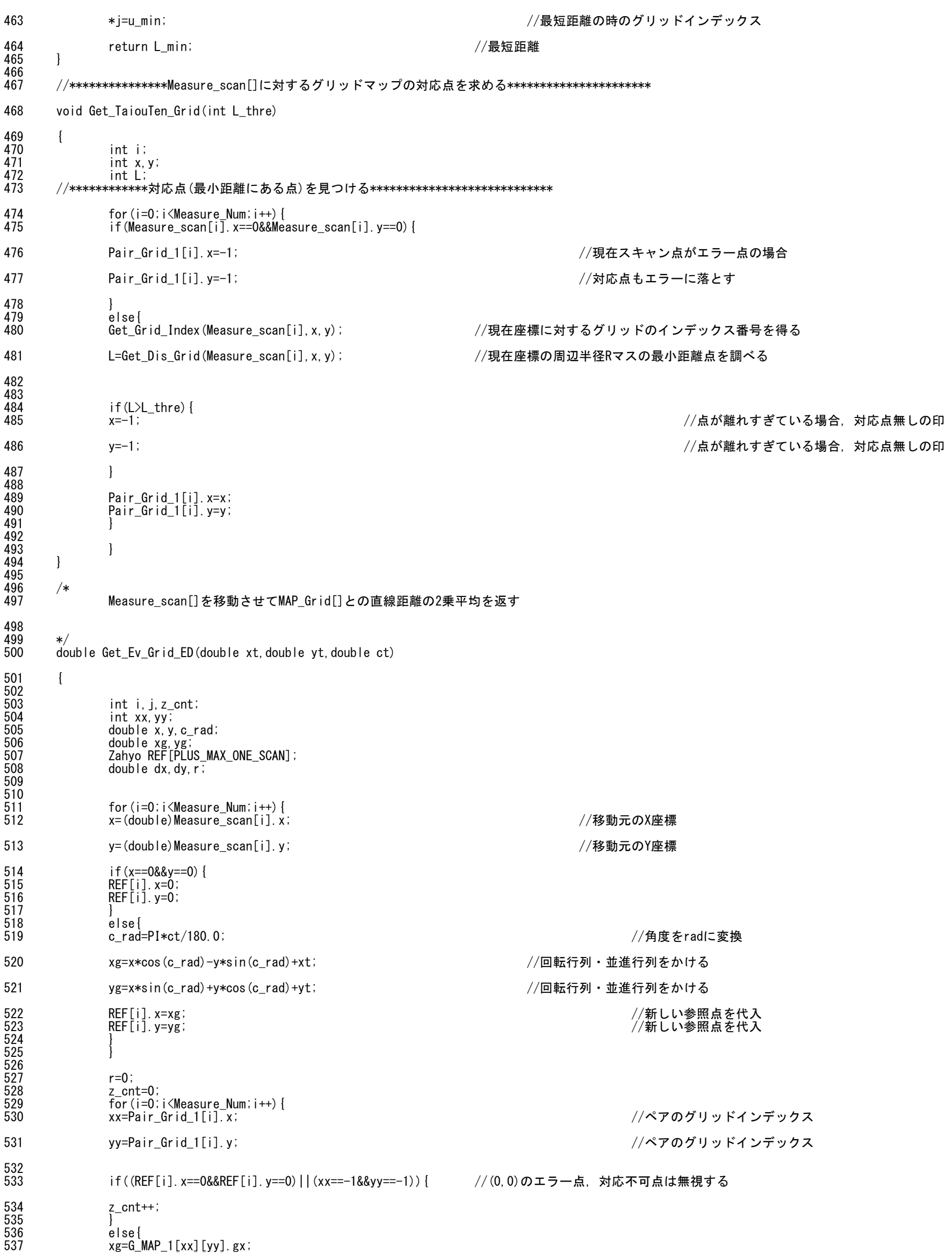

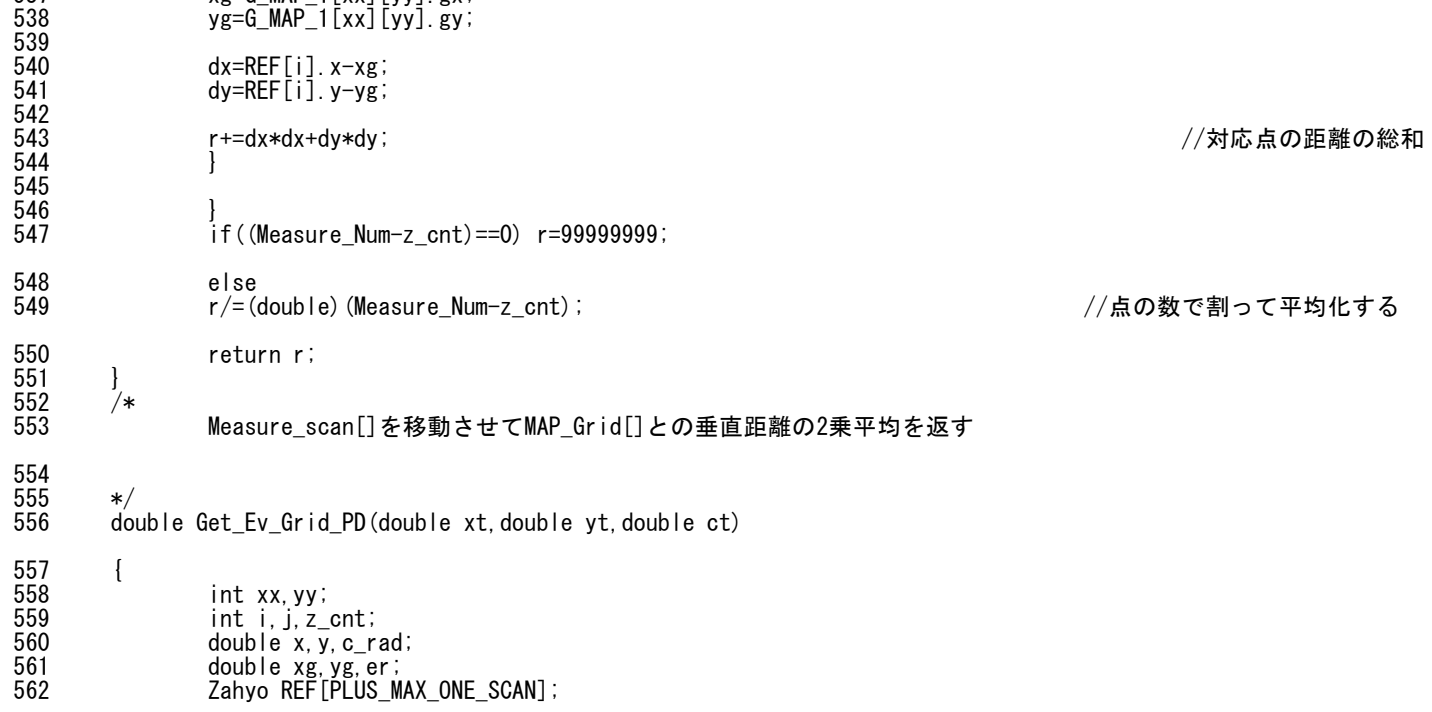

563 float nx,ny;<br>564 double dx,dy double dx, dy, r; 567 for(i=0;i<Measure\_Num;i++){<br>568 x=(double)Measure\_scan[i].x 568 x=(double)Measure\_scan[i].x; //移動元のX座標 569 y=(double)Measure\_scan[i].y; //移動元のY座標 570 if(x==0&&y==0){<br>571 REF[i].x=0;  $571$  REF $[i]$ .  $x=0$ ;  $572$  REF[i].  $y=0$ ; 572<br>573<br>574 574 else{ c\_rad=PI\*ct/180.0; //角度をradに変換 576 xg=x\*cos(c\_rad)-y\*sin(c\_rad)+xt; //回転行列・並進行列をかける 577 yg=x\*sin(c\_rad)+y\*cos(c\_rad)+yt; ///回転行列・並進行列をかける 578 578 REF[i].x=xg; //新しい参照点を代入 REF[i].y=yg; //新しい参照点を代入<br>}  $\begin{bmatrix} 580 \\ 580 \end{bmatrix}$ 581 582 } 584 r=0; 585 z\_cnt=0; 586 **for(i=0;i<Measure\_Num;i++){**<br>587 xx=Pair\_Grid\_1[i].x; //ペアのグリッドインデックス 588 yy=Pair\_Grid\_1[i].y; //ペアのグリッドインデックス 589 if((REF[i].x==0&&REF[i].y==0)||(xx==-1&&yy==-1)){ //(0,0)のエラー点,対応不可点は無視する  $\sum_{i=1}^{n}$ cnt++; 592 } 593 else{  $594$   $xg=G_MAP_1[xx][yy]$ .gx;  $\frac{35}{95}$  yg=G\_MAP\_1[xx][yy].gy;  $596$   $nx = G_MAP_1[xx][yy]$ .  $nx$ ;  $597$   $ny=G_MAP_1[xx][yy]$ .  $ny$ ; 598 599 dx=REF[i].x-xg;<br>600 dy=REF[i].y-yg;  $dy=REF[i].y-yg;$ 602 er=dx\*nx+dy\*ny; //対応点の垂直距離  $\frac{1}{603}$  er\*=er; //2乗する 604 r+=er; //対応点の距離の総和 607<br>608  $if((Measure Num-zcnt) == 0) r=99999999;$ 609 else<br>610 r/=(i r/=(double)(Measure\_Num-z\_cnt); //点の数で割って平均化する filter return r;<br>} 612 } 613 614<br>615 615 関数 f と、極小を囲い込む3点の座標 ax,bx,cx とを与えると、brent の方法で極小 616 616 を求める。与える3点の条件は、bx が ax,cx の間にあり、f(bx) が f(ax),f(bx) の 617 どちらよりも小さいことである。戻り値は極小値で、そのx座標は xmin に入る。 618 xmin の相対精度はほぼ tol になる。 619<br>620 620 double brent(double ax, double bx, double cx, double (\*f)(double),double tol, double \*xmin) 621 { 621 {<br>622 int iter;<br>623 double a, double a, b, d, etemp, fu, fv, fw, fx, p, q, r, tol1, tol2, u, v, w, x, xm; 624 624 double e = 0.0; /\* 前々回の更新量 \*/ 625 if(ax < cx) /\* a < b にする \*/  $627$  {  $627$ <br>  $628$ <br>  $629$ <br>  $629$ <br>  $629$ <br>  $625$ <br>  $625$ <br>  $625$ <br>  $625$ <br>  $625$ <br>  $625$ <br>  $625$ <br>  $625$  $b = cx;$ else 632 { 633  $a = cx;$ <br>634  $b = ax;$  $\overline{b} = ax;$ 635<br>636  $636$  x = w = v = bx; /\* 初期化 \*/ 637 **fw** = fv = fx = (\*f)(x); 638 for(iter = 1; iter  $\langle$  = ITMAX; iter++) /\* 主ループ \*/ 639 {  $640$  xm = 0.5 \* (a + b);  $641$  toll = tol \* fabs(x) + ZEPS;

565 566<br>567

583

591

601

605 } 606

611

630<br>631

 $\begin{array}{c} 649 \\ 650 \\ 651 \\ 652 \\ 653 \\ 654 \\ 656 \\ 657 \\ 658 \end{array}$ 

664

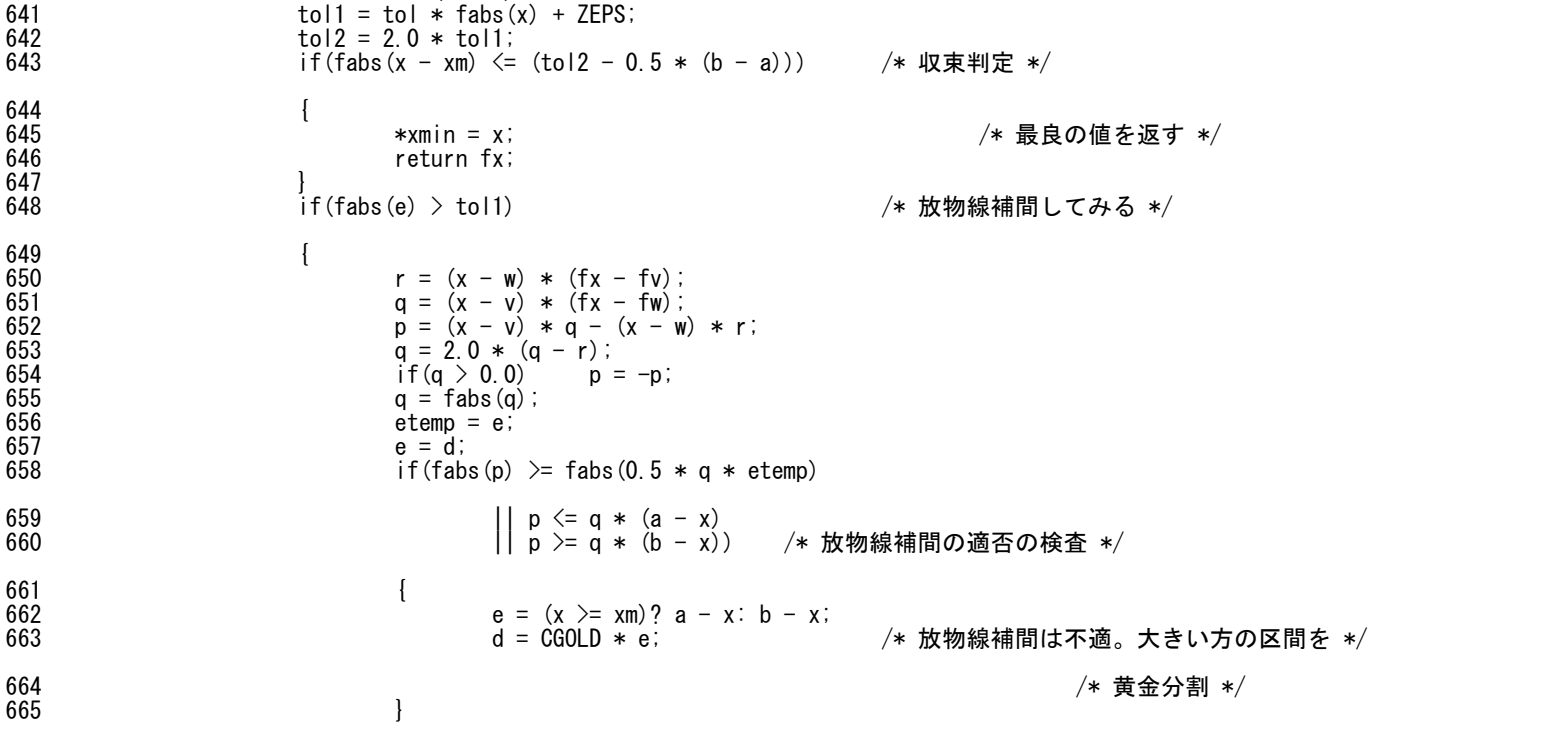

707<br>708 709

688 {

706

774 //\*\*\*\*\*\*\*\*\*\*\*\*\*\*\*\*\*初期の状態\*\*\*\*\*\*\*\*\*\*\*\*\*\*\*\*\*\*\*\*\*\*\*\*\*\*\*\*\*\*\*\*\*\*\*\*\*\*\*\*\*\*\*\*\*\*\*\*\*\*\*\*\*\*\*\*\* \_Mode==0)<br>Grid\_ED(xt,yt,ct); //移動前のコスト関数

721

729

734

736

741

```
666 else 
\frac{667}{1}668 d = p / q; /* 放物線補間を採択する */ 
669 u = x + d;<br>670 if (u - a \leqif(u - a \leq tol2 || b - u \leq tol2) d = SIGN(tol1, xm - x);
671 and the set of the set of the set of the set of the set of the set of the set of the set of the set of the set of the set of the set of the set of the set of the set of the set of the set of the set of the set of the s
672 }
                      e<sub>se</sub>
674 {
675 e = (x > = xm)? a - x: b - x;<br>676 d = CGOLD * e;
676 d = CGOLD * e;<br>677 }
677 }
678 u = x + ((fabs(d)) \geq tol(1)? d: SIGN(tol1, d));
679 fu = (*f)(u); /* 主ループでの関数値評価はここだけ */
680 if (fu \leq fx)<br>681 \{\overline{681} \overline{1} \overline{1}682 if (u \ge x) a = x;<br>683 b = x;
\overline{683} else \overline{b} = x;684 SHFT(v, w, x, u);
685 SHFT(fv, fw, fx, fu);686 }
                      else
689 if (u < x) a = u;<br>690 else b = u;
690 b = u;<br>691 b = u;<br>if (fu \langle = fw \rangle \mid w == x)
691 if (fu \leq fw \mid \mid w == x)<br>692 \{\frac{692}{100}693 v = w;<br>694 w = u;694 w = u;<br>695 f v = f v695 fv = fw;<br>696 fw = fu;
696 fw = fu;<br>697 fw = fu;
697 }
698 else if(fu \leq fv || v == x || v == w)
699 {
\begin{cases}\n 700 \\
 701\n \end{cases} \begin{cases}\n 1 \\
 2\n \end{cases} \begin{cases}\n 1 \\
 2\n \end{cases} \begin{cases}\n 2\n \end{cases} \begin{cases}\n 2\n \end{cases} \begin{cases}\n 2\n \end{cases} \begin{cases}\n 2\n \end{cases} \begin{cases}\n 2\n \end{cases} \begin{cases}\n 2\n \end{cases} \begin{cases}\n 2\n \end{cases} \begin{cases}\n 2\n \end{cases} \begin{cases}\n 2\n \end{cases} \begin{701 \text{fv} = \text{fu};<br>
702 } \text{fv} = \text{fu};702 }
703 }
704 }
              fprint(fstderr, "Error : Too many iterations in breath.4n");
              *xmin = x;return fx;
       double f(double tt)
711 {
712 double tx, ty, tc;<br>713 double v;
713 double v;
              tx=Gpose.x+tt*Gdp.x;
              ty=Gpose.y+tt*Gdp.y;
              tc=Gpose.c+tt*Gdp.c;
              if(Kaiseki_Mode==0)
              v=Get\_Ev\_Grid\_ED(tx,ty,tc);
              else
              v=Get_Ev_Grid_PD(tx,ty,tc);
              return v;
723 }
       double serch2(void)
725 {
       {<br>double t,v;
              double ax, bx, cx;
              double tol;
              ax=-2.0;bx=0.0;cx=2.0;tol = 1. e-8;v = brent (ax, bx, cx, f, tol, &t); //ブレント法による最小値を求める
       return t;
\frac{738}{738} }
739 /*
       740 現在データとグリッドマップの位置合わせを行う 
742
743 */
       int Get_Opt_Trans_4(void)
745 {
       {<br>int i, j, k;
              double ev, evx, evy, evc, ev_min;
              double kk;
              double xt, yt, ct;
              double dx, dy, dc;
              double dx1, dy1, dc1;
              double evthre, diff_ev, ev_old;
```
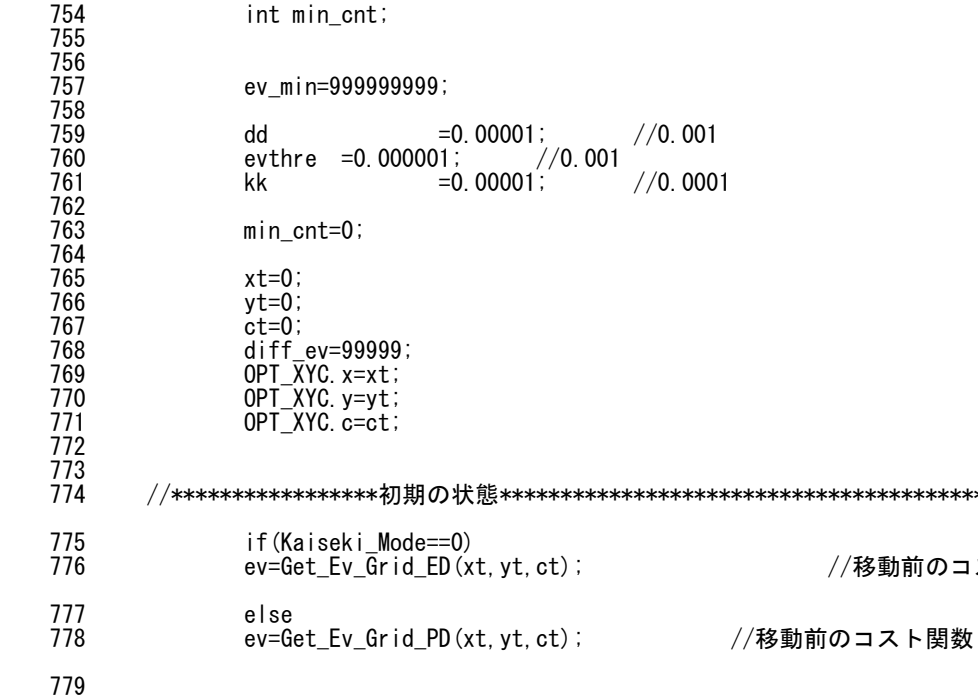

double dd;

671

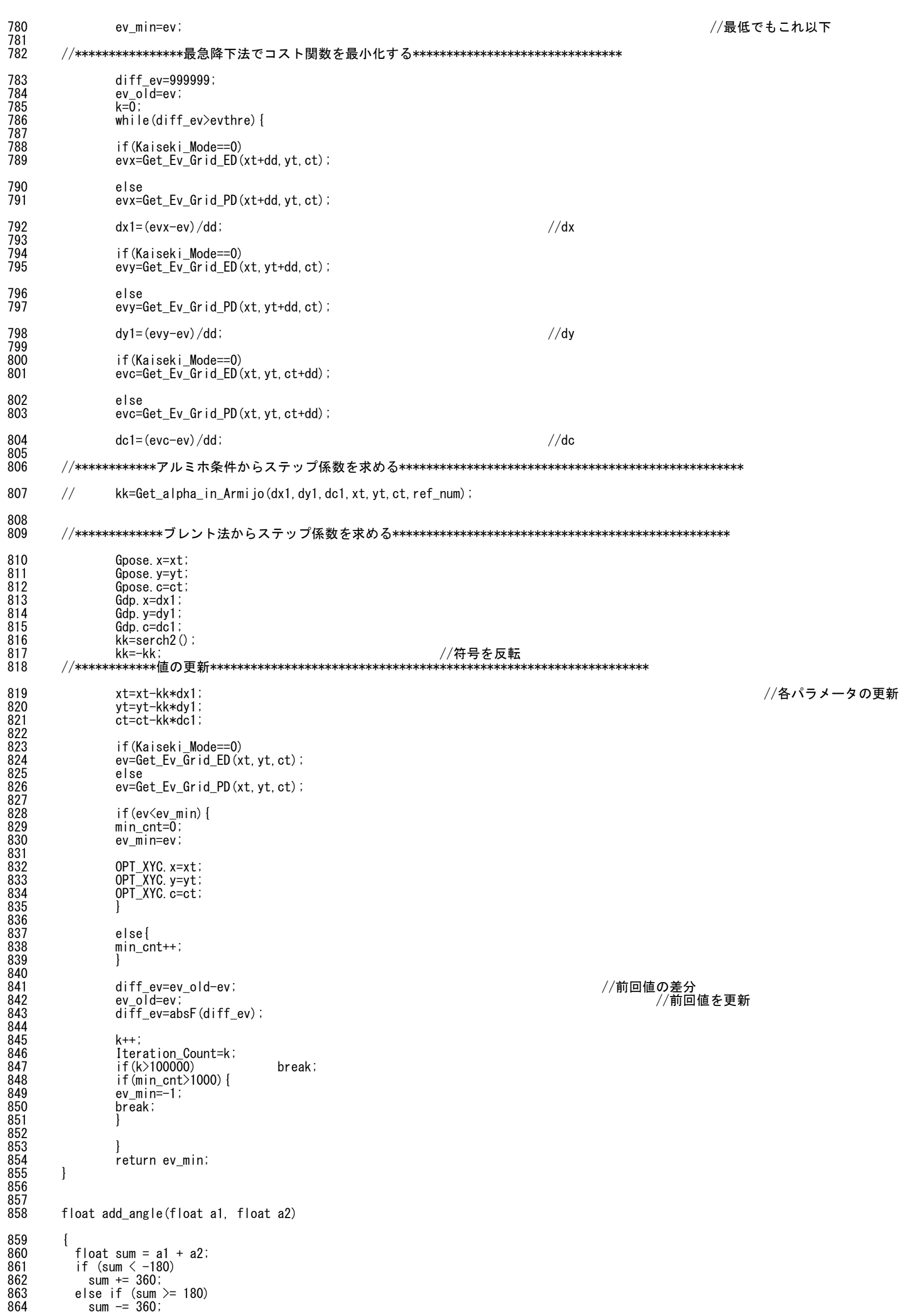

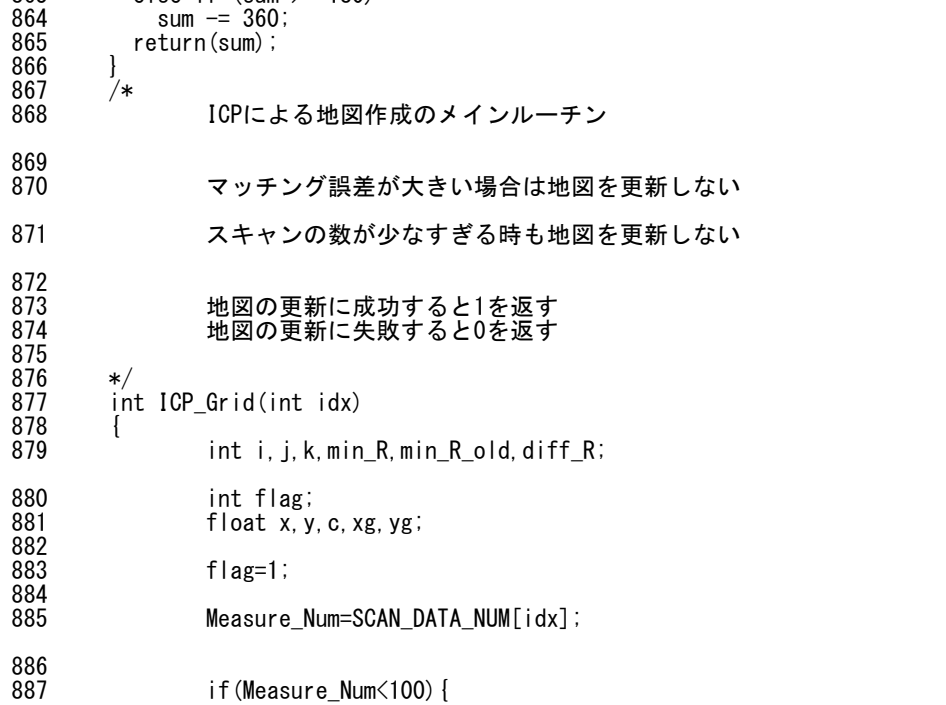

//フラグ=1

//測定スキャンのデータ数

//測定スキャンのデータ数が100以下の場合

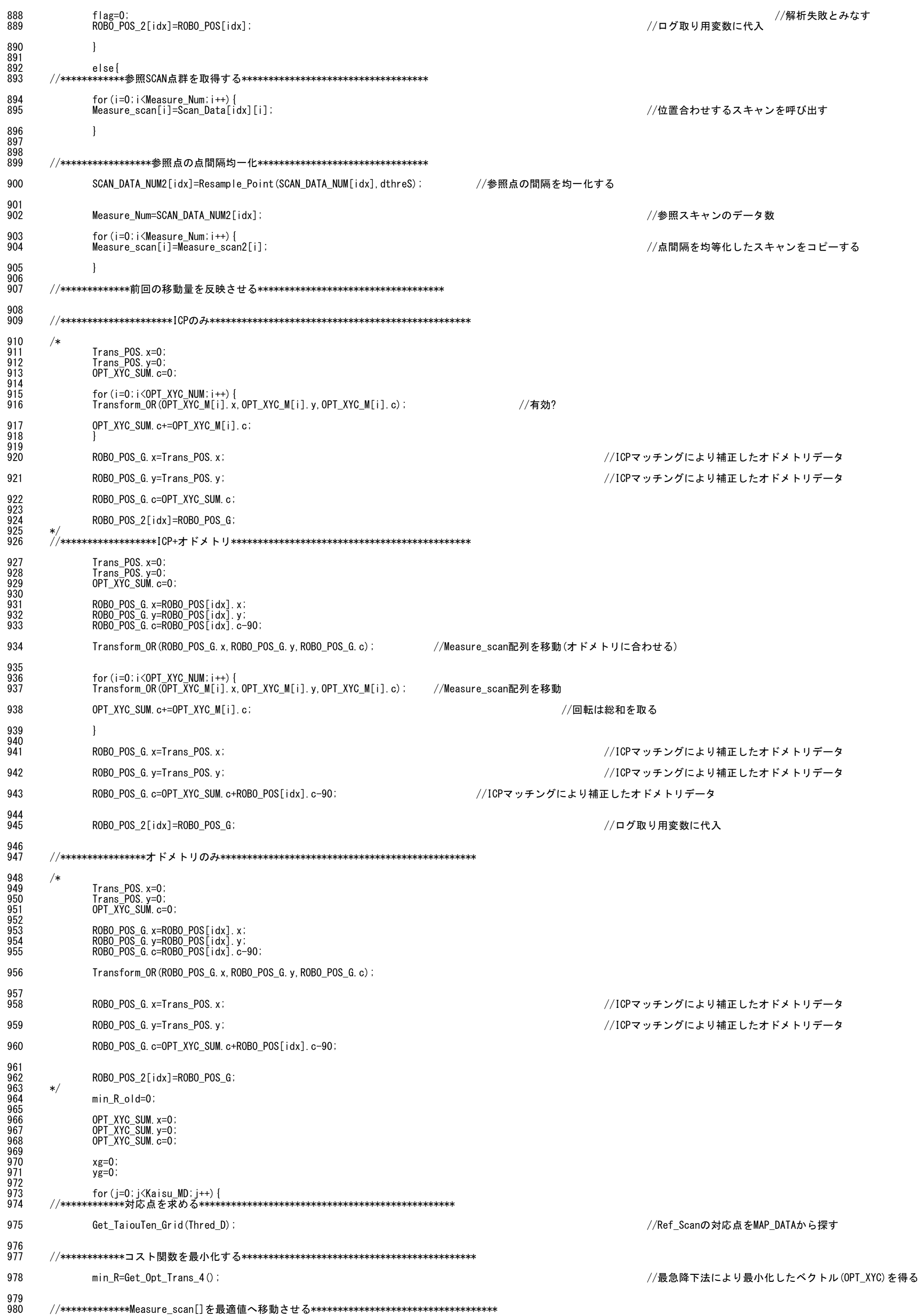

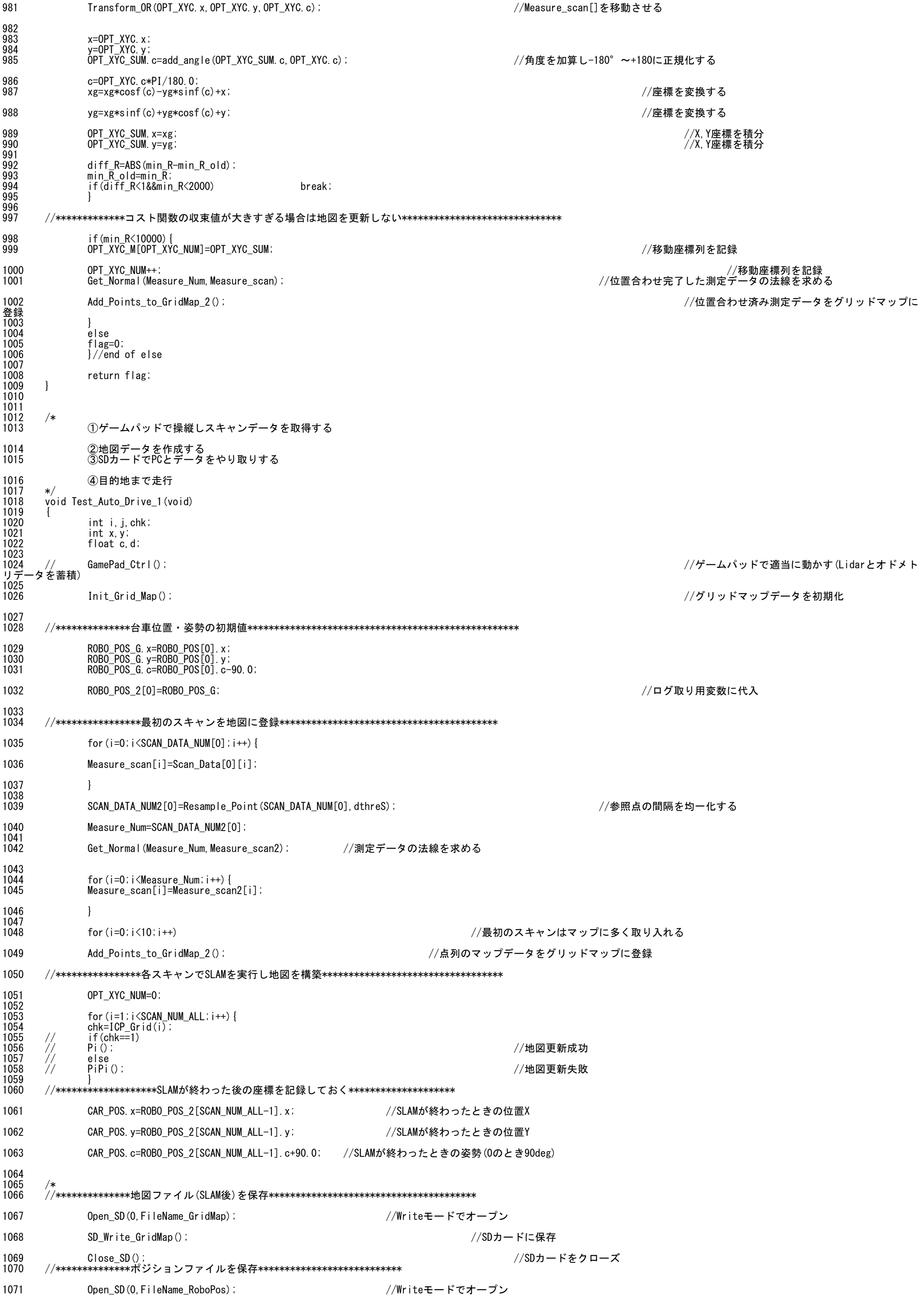

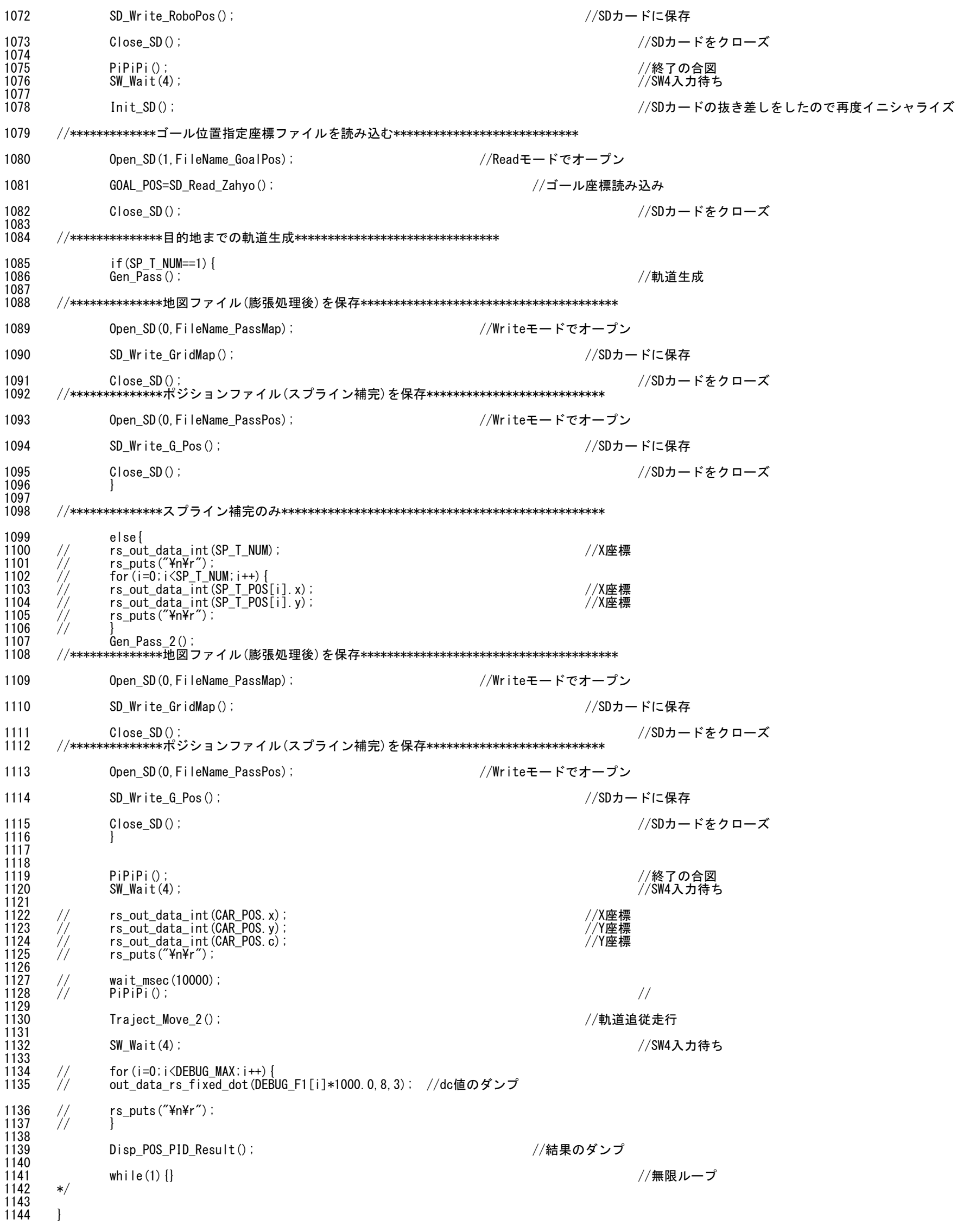